TERM,C,60 ACCESS TIME ALGORITHM ARTIFICIAL INTELLIGENCE ASSEMBLER BIOS BIT BUFFER BUS BYTE CACHE MEMORY COMPILER EXPANDED MEMORY EXTENDED MEMORY FLOPPY DISK FONT HARD DISK HARDWARE MACHINE LANGUAGE MAIN MEMORY MEGABYTE MENU-DRIVEN MICROPROCESSOR MOTHERBOARD MOUSE MULTITASKING OBJECT-ORIENTED PROGRAMMING OPERATING SYSTEM PORT PULL-DOWN MENU SHELL TSR UNIX USER INTERFACE WAIT STATE **WORD** 

## PHRASE1,C,78

The length of time needed to transfer data between main memory and an external A finite number of steps or instructions which lead to the solution of a A branch of computer science concerned with duplicating with a computer such A computer program which translates intermediate assembly source code into Basic Input-Output System. It manages the flow of signals to and from devices The smallest unit of information in a computer. It can be either a 1 or a 0. A temporary holding place for data. Used to compensate for the difference in A group of circuit paths used for the transfer of data or electrical signals A group of 8 bits used to represent alphanumeric characters or control codes. High speed memory used as a buffer between the CPU and main memory. The CP A program used to translate higher-order source language into object code. Memory outside the DOS 1MB limit that is accessed in revolving blocks. It is A linear extension of addresses beyond 1 MB. Not used by XTs. It is A removable mylar disk used to store data. Typical sizes are 3 1/2, 5 1/4, A collection of characters having different sizes and shapes.

A rigid, usually non-removable disk, capable of storing from 10 to 100 or more The physical equipment, components, and peripherals, that make up a computer The low-level object code that is the result of compiling or assembling source RAM which contains the data which is immediately required by the CPU. One million bytes.

Refers to a user-friendly interface where each screen allows for the entry The chip that has the ALU, scratchpad memory, and control unit in a micro-The main circuit board in a computer into which all the other boards are A hand-held input device used to move the cursor across the computer monitor Executing more than one program at a time in an operating system. A way of writing programs that ties an object, such as an on-screen button A collection of programs or routines which control the overall operation of A connection between the CPU and another device through which data can be A list of options appearing in the interface of a program. You choose an A software program designed to make DOS easier to work with by providing a Terminate and Stay Resident Program. Also called memory resident or pop-up. An operating system developed by AT&T Laboratories. It is used on a variety A communications protocol (or set of standards) that allows a person to A phase during the execution of a program in which execution is interrupted

A storage unit, made up of a certain number of bits (eg. 16 or 32) and

PHRASE2,C,78

storage device. For a disk drive this is usually the sum of the seek time and specific problem. The solution path is predetermined and cannot change during human activities as thinking, communicating, seeing, locomotion. Expert machine language.

such as disk drives, the monitor, and the keyboard.

Grouped together to form bytes or words.

device processing speed. Thus it is used to store data waiting to be printed between two devices. Can be used either for data or for address lines.

searches for required data in there first before looking in the slower main The object code can be either machine language or intermediary assembly whi not linear, nor a logical continuation of addresses above 1MB. Purchase on available at once and doesn't depend of bank switching. and 8 inch. Data storage capacity is typically from 100,000 characters to

million bytes.

system.

code. It is usually in binary or hexadecimal form and thus hard to read by

of other screens easily with a minimum of instructions.

computer. For a microcomputer the microprocessor is the CPU. plugged.

and allows the user to make choices by clicking one of its keys.

that the user presses, to an action, such as exiting a word-processing a computer.

transferred.

option by using the arrow keys or by pointing and clicking with a mouse or by friendlier interface.

It stays in memory while you run other programs. To get it to "pop up" on of computer systems--from mainframes to PCs. It is designed for a multiuser communicate with a computer. DOS is an example of a character-based one, while an input/output operation is performed.

comprising one storage location in main memory.

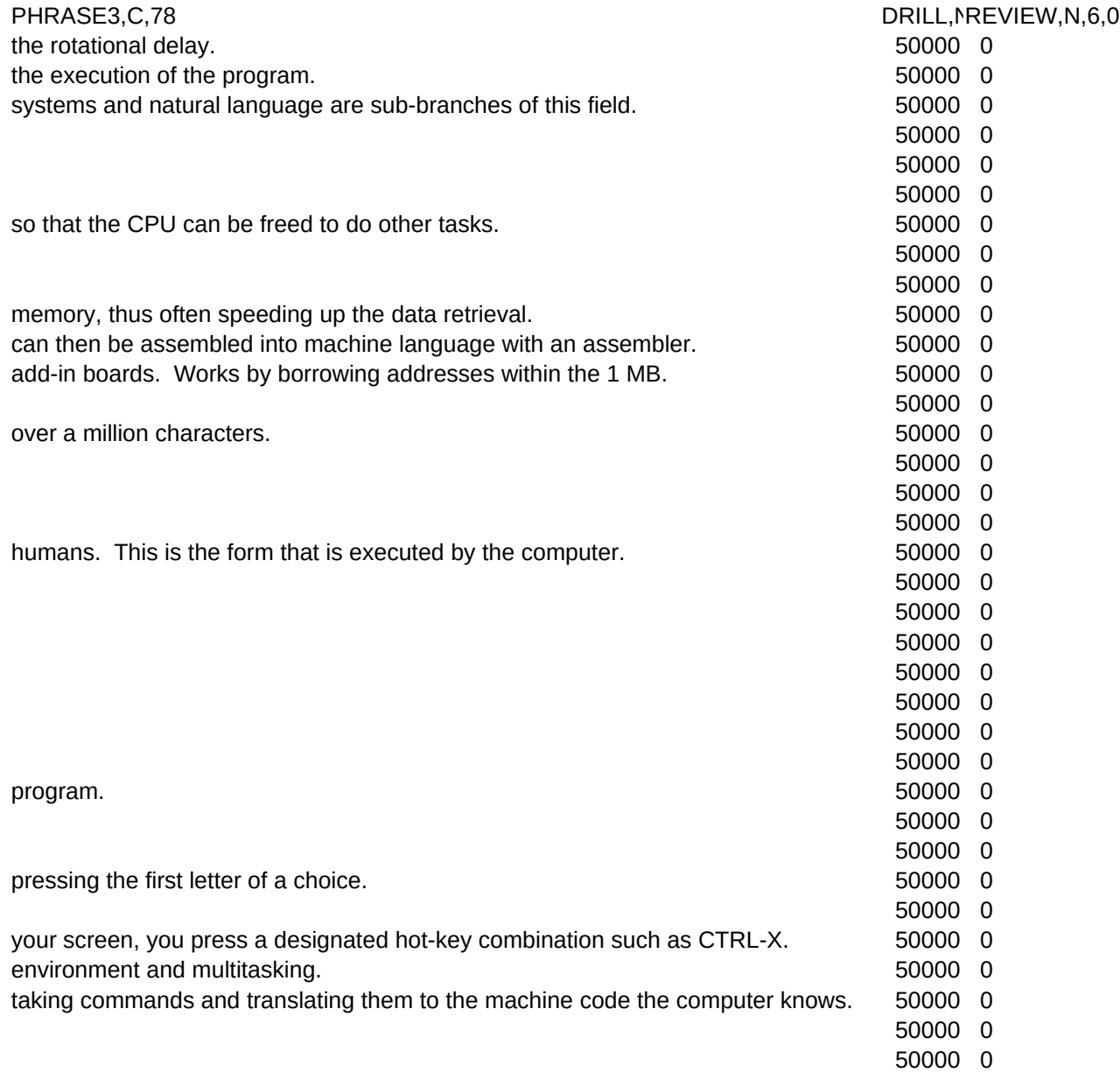